# CSSE 220 Day 7

#### Fundamental Data Types, Constants, Console Input, More Text Formatting

Check out FundamentalDataTypes from SVN

#### Questions?

### Today's class

- Quiz questions 1-3 review choosing fields for a class
- The rest of class is review of fundamental data types:
  - Work through the slides, quiz, and related exercises at your own pace
  - Please ask questions as needed!
  - Start the HW when you are done

#### Data Type Smorgasbord

- Basic Types and Casts
- Big Integers
- Constants
- Strings and Conversions
- Understanding Error Messages
- String Input and Output

### Basic Types (again)

Table 1 Primitive Types

| T                                                                         | уре   |                                                                                                    | Description                                                                          | Size    |
|---------------------------------------------------------------------------|-------|----------------------------------------------------------------------------------------------------|--------------------------------------------------------------------------------------|---------|
|                                                                           | int   | The integer type, w                                                                                                    | vith range –2,147,483,648 2,147,483,647<br>(about 2 billion)                         | 4 bytes |
| b                                                                         | yte   | The type describi                                                                                                    | ng a single byte, with range –128 127                                                | 1 byte  |
| st                                                                        | nort  | The short inte                                                                                                    | ger type, with range –32768 32767                                                    | 2 bytes |
| ו 🔶                                                                       | ong   |                                                                                                    | ong integer type, with range<br>54,775,808 9,223,372,036,854,775,807                 | 8 bytes |
| do                                                                        | uble  | The double-preci<br>about ±10 <sup>308</sup> a                                                                           | sion floating-point type, with a range of<br>and about 15 significant decimal digits | 8 bytes |
| fl                                                                        | loat  | The single-precision floating-point type, with a range of about ±10 <sup>38</sup> and about 7 significant decimal digits |                                                                                      |         |
| c                                                                         | har   | The character type, representing code units in the Unicode encoding scheme (see Advanced Topic 4.5)                      |                                                                                      |         |
| boo                                                                       | olean | The type with the two                                                                                                    | o truth values false and true (see Chapter 5)                                        | 1 bit   |
| Table from Horstmann, Big Java (3e),<br>John Wiley & Sons, Copyright 2007 |       |                                                                                                    |                                                                                      |         |

#### **Conversions and Casts**

- Consider:
  - int i, j;
  - double d, e;
  - i = 10;
  - d = 20.1;
  - e = i; // OK
  - j = d; // ERROR!
- Why the difference?
  - Assigning a double to an int can result in information loss (the fractional part)
- Add a cast to tell Java that we understand there could be a problem here:

j = (int) d; // OK

- But what happens to the fractional part of d?
  - It is truncated (lost)

#### Example

- Look at RoundAndRound.java
  - What does it do?
- Run it and try some different numbers, like:
  - 1.004
  - 1.005
  - 1.006
  - -1.006
  - 4.35
- Zoinks! What's up with these, especially the last one?
  - Try changing the %f format specifier to %24.20f

#### When Nine Quintillion Isn't Enough

- **BigInteger** for arbitrary size integer data
- BigDecimal for arbitrary precision floating point data
- We plan to revisit BigInteger later in the course

#### **Constants in Methods**

- Constants let us avoid *Magic Numbers* 
  - Hardcoded values within more complex expressions
- Why bother?
  - Code becomes more readable, easier to change, and less error-prone!

```
> Example:
final double relativeEyeOutset = 0.2;
final double relativeEyeSize = 0.28;
final double faceRadius = this.diameter / 2.0;
final double faceCenterX = this.x + faceRadius;
final double eyeDiameter = relativeEyeSize * this.diameter;
```

final tells Java to stop us from changing a value (and also gives a "hint" to the compiler that lets it generate more efficient code)

#### **Constants in Classes**

We've also seen constant fields in classes:
 public static final int FRAME\_WIDTH = 800;

- Why put constants in the class instead of a method?
  - 1. So they can be used by other classes
  - 2. So they can be used by multiple methods
  - 3. So they are easier to find and change

#### Strings in Java

- Already looked at some String methods
- Can also use + for string concatenation
- Quiz question:
  - Look at StringFoo.java
  - Based on the four uses of + in main(), can you figure out how Java decides whether to do string concatenation or numeric addition?
  - Decide what the 3 commented-out uses of + in main() will print, then uncomment them and see if you were right.
    - Do you see why they work as they do?

#### **Converting Strings to Numbers**

- You can convert strings to numbers:
  - o double Double.parseDouble(String n)
  - o int Integer.parseInt (String n)
- Can also convert numbers to strings:
  - o String Double.toString(double d)
  - String Integer.toString(int i)
- Or maybe easier:
  - "'" + d
  - "" + i

#### **Conversions Gone Awry**

- Go back to StringFoo.java
- Uncomment the last line of main():
  - o StringFoo.helper();
- Run it
- What happened?

#### **Reading Exception Traces**

# The first line will usually give you a hint about what went wrong.

🖹 Problems 🕜 Javadoc 😥 Declaration 🧟 Tasks 💷 Console 🛛 👩 SVN Repositories

<terminated> StringFoo [Java Application] C:\Program Files\Java\jre6\bin\javaw.exe (Dec 13, 2009 2:37:51 PM)

Exception in thread "main" java.lang.NumberFormatException: For input string: "42.1"

- at java.lang.NumberFormatException.forInputString(Unknown Source)
  - at java.lang.Integer.parseInt(Unknown Source)
- at java.lang.Integer.parseInt(Unknown Source)
- at StringFoo.helper(StringFoo.java:42)

at StringFoo.main(StringFoo.java:34)

I'm a mess.42

42I'm a mess.

84

```
I'm a mess.I'm a mess.
```

The error output appears at the *top* of the Console window (even though the error occurred *after* the output that is displayed).

The first line of *your code* listed will give you a clue where to look.

### char Type in Java is Like C's

In Python:

- "This is a string"
- 'and so is this'
- In Java:
  - "This is a string"
  - This is a character: 'R'
  - 'This is an error'

### Iterating Over Strings in Java

- Can use charAt(index)
- Example:

String message = "Rose-Hulman";

for (int i=0; i < message.length(); i++) {</pre>

System.out.println(message.charAt(i));

- }
- charAt() returns a 16-bit char value\*
- Exercise: Work on TODO items in StringsAndChars.java

\* Unfortunately there are more than 2<sup>16</sup> (65536) symbols in the known written languages. See Character API docs for the sordid details.

# Reading Console Input with java.util.Scanner

- Creating a Scanner object:
  - Scanner inputScanner =

new Scanner(System.in);

- Defines methods to read from keyboard:
  - o inputScanner.nextInt()
  - o inputScanner.nextDouble()
  - o inputScanner.nextLine()
  - o inputScanner.next()
- Exercise: Look at ScannerExample.java
  - Add println's to the code to prompt the user for the values to be entered

#### Formatting with printf and format

| Table 3 Format Types |                                                                                              |         |  |  |  |
|----------------------|----------------------------------------------------------------------------------------------|---------|--|--|--|
| Code                 | туре<br>Туре                                                                                 | Example |  |  |  |
| d                    | Decimal integer                                                                              | 123     |  |  |  |
| x                    | Hexadecimal integer 7B                                                                       |         |  |  |  |
| 0                    | Octal integer                                                                                | 173     |  |  |  |
| f                    | Fixed floating-point                                                                         | 12.30   |  |  |  |
| е                    | Exponential floating-point                                                                   | 1.23e+1 |  |  |  |
| g                    | General floating-point<br>(exponential notation used for<br>very large or very small values) | 12.3    |  |  |  |
| \$                   | String                                                                                       | Tax:    |  |  |  |
| n                    | Platform-independent line end                                                                | 1       |  |  |  |

Table 4 Format Flags

| Flag | Meaning                                 | Example                 |
|------|-----------------------------------------|-------------------------|
| -    | Left alignment                          | 1.23 followed by spaces |
| 0    | Show leading zeroes                     | 001.23                  |
| +    | Show a plus sign for positive numbers   | +1.23                   |
| C    | Enclose negative numbers in parentheses | (1.23)                  |
| ,    | Show decimal separators                 | 12,300                  |
| ٨    | Convert letters to uppercase            | 1.23E+1                 |

More options than in C. I used a couple in today's examples. Can you find them?

Tables from Horstmann, Big Java (3e), John Wiley & Sons, Copyright 2007

# Formatting with printf and format

- Printing:
  - o System.out.printf("%5.2f%n", Math.PI);
- Formatting strings:
  - o String message =

String.format("%5.2f%n", Math.PI);

- Display dialog box messages
  - o JOptionPane.showMessageDialog(null, message);

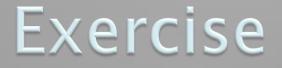

### Create a CubicPlot class as described in the HW